## Photoshop EXpress Download free With Key [Mac/Win] 2022

Cracking Adobe Photoshop is not as straightforward as installing it. It requires a few steps to bypass the security measures that are in place. First, you must obtain a cracked version of the software from a trusted source. Once you have downloaded the cracked version, you must disable all security measures, such as antivirus and firewall protection. After this, you must open the crack file and follow the instructions on how to patch the software. Once the patching process is complete, the software is cracked and ready to use.

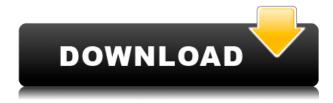

A 90-minute video, which reviews Photoshop CC's top features, is available on YouTube. To learn more about the capabilities of Photoshop CC, beginning with the 30-minute version, check out this video. There are two main aspects to reviewing a software package: looking at the 'plugin', or tool that allows the user to access the software's functionality, and the 'egntial' or core functionality that makes up the product. When we discuss Photoshop Elements 3 in the context of Photoshop and Lightroom, the 'plugin' is Lightroom 5, the new Photoshop-based image editing software that is included in the package with Photoshop Elements 3, and the 'egntial', or 'core' functionality, is Photoshop Elements 3 itself. This 'plugin' has previously existed in the form of Photoshop CS4, and is now standard in the Adobe Creative Suite 3, which enables document management, video editing, and vector editing besides the usual image editing features. This is the first time feature has been available on Home and Pro, but Photoshop Cloud users will be able to use Share for Review starting today on the desktop, and for iOS with the May release. As the first review of CS3, we're really excited to check out new features, especially since this year also marks the 20th anniversary of the launch of one of the most important pieces of photo editing software ever: Photoshop. You can share your Photoshop edits to Facebook, Twitter, or directly to your clients using the Share button. Or you can just publish them for the world to see. Share for Review also lets you set permissions so that only the correct people can view your changes.

## Photoshop Express Download free (LifeTime) Activation Code Hacked 2023

It's all about portable freedom. From anywhere in the world, anyone can instantly open up a postcard-sized magazine perfectly optimized for mobile and share it with their friends on social networks. And wireless is not required, because the experience is 100 percent seamless - no cables, no more wall anchors, no more dead space. Anywhere Digital Paper is displayed, it can be continuously updated through the internal server, so the magazine always looks fresh when viewed on any device. Mobile users can modify and customize text, images, and frames, delete and add images, reorder and reposition pages, and share with friends on social networks. It's a magazine wrapped in a tablet that's wrapped in a USB stick that's wrapped in a printed postcard that's wrapped in a thin envelope. Create a world of movie magic. Whether you're a veteran filmmaker or a beginner, Adobe® Photoshop® is the must-have photo & video editing app for you. From removing or adding people, to manipulating images, you have every tool you need to make your own stunning movies. And with best-in-class tools that are worry-free, simple to use, and can be accessed on a range of devices, you can watch movies you've created on the big screen just as easily as you can on the small screen. Experience one of the industry's most powerful tools by taking full advantage of the modern mobile workflow. Display powerful filters and effects in the palm of your hand. Sketch and enhance your images in the visual paintbrush. Quickly live-edit your favorite photos and videos with the erase and redo tools. Combine multiple images in a single frame using advanced compositing. And with a new, intuitive interface that you can customize, you can find the tools you need to create a masterpiece - fast. e3d0a04c9c

## Photoshop Express Download Hacked {{ latest updaTe }} 2022

Adobe's browser-only editor CS6 and above users have the option of downloading or streaming from the cloud all media they've created in their browser. In addition, the program can now install and run applications from the Internet. Popular applications can be downloaded from the Internet for free, such as Acrobat Reader DC and the Flash plug-in. With apps, you can be able to create custom concert tours and games for iOS, Android, and Windows phones. The application will available in the following languages: English, French, Japanese, Italian, Spanish, German, Indonesian, Portuguese, and Korean. Users will also have the opportunity to explore the world of apps more. This will allow users to explore the world of apps more. This will allow users to explore the world of iPad apps, games, and themes. Additionally, Adobe's Capture One also had two major updates. Consistently one of the top-ranked RAW image editors on the PC, Adobe has added a new RAW converter and improved organization of location-based metadata. The latest Photoshop CS6 update also brings new stability, performance, and support for the Windows 7 operating system. For Mac users the update included GPU support in Photoshop and a new update to Adobe Lightroom. One of the most exciting features arriving on Photoshop in 2021 is the introduction of a unified brush engine. Adobe is bringing the world a whole new brush engine that allows you to easily dial in artistic choices. For starters, with their new Promise Brush Engine, the new brush engine will be full-featured, ensuring your work with Photoshop will always be your best. With the new brush and shape tools, you can change the size of your brush, upload images as brushes, color chameleon, control the direction of your brush, and change the shape from previously designed brushes.

chrome text download photoshop 3d text plugin for photoshop cs3 free download photoshop cs6 3d text template free download cool photoshop text effects psd download photoshop cs3 text styles free download cara download text photoshop photoshop cs6 text fonts free download how to download shapes to photoshop how to download photoshop tutorials how to download free fonts to photoshop

So you've got a nasty Photoshop 08 bag to fill. Your canvases are occupied, and you need a few new things to keep the hunger at bay. There's so much Photoshop 08 out there, though, that Photoshop 08 doesn't come even close to recreating the setup you're used to. And that's where Elements comes along. You can save all kinds of new Photoshop 08 workflows into your own network of Elements images. With an office brimming with work, you can keep the office computer up to date with all of your latest designs, even if you share a Mac with your partner or spouse. Some web browsers give you the freedom to use the fonts and templates for one particular part of a design, but you're not able to use it anywhere else. Elements gives you the ability to create your own templates from multiple sources and arrange them as you please. So you've got a tidy set of web templates stashed away somewhere in the browser cache, and you'd like to be able to access them on your desktop. Elements makes it easy. Just go to File > Open > Website and browse your dot-density web browser folder for the htm format pages. Then go to File > Save As and navigate to your folder. Photoshop is great for designers. It's just not great for photographers. The stock image pile that photographers start their careers with just doesn't cut it. Elements gets the same tools and features that Photoshop has, but it's more powerful, less RAM hungry and it doesn't just rip photos off the web so that it doesn't have to discard them. It can also save designs faster and with improved quality — and it can do so using your.jpg,.tif,.bmp, or.png files.

Out of all the features, the one we can't miss is the replacement of the "Save for Web & devices" option to "Save for DNG". The new option means that the software uploads in the "Open Raw" format and it is easier to view images on a smart phone screen. The "Save for Web & devices" option was used to save images to other popular formats. This option still exists in the latest version of Photoshop. Photoshop update news and reviews for the coming year from all the major photography sites can be found in the latest issue of PCMag.com: Photoshop updates in 2020 to be significant. Read more... Nowadays, plenty of health spas have popped up all over Japan. Though you can still enjoy traditional Japanese baths, these new spas have become hot spots for people seeking to relax and manage physical pressure. Adobe Arts & Graphics CC 2020 is the most powerful and efficient program for vector illustration, poster and logo design. It is 3D desktop publishing software that can be used for creating mobile apps, videos, and 3D animations. Easily share and collaborate with other users on the web or via Social Media or desktop apps. After testing all the feature, we found that the best option for image editing and design is Adobe Photoshop. There is no doubt that the software will continue to have all the modern tools in it and will provide people with a wide range of options to work with their images like photo retouching or photo editing. Users from now onwards will also get to enjoy an upgraded version of the most recent and important feature of Adobe Photoshop CC, Adobe Camera Raw (ACR). ACR can now be used more effectively and bring a new chapters of work for the photographers.

https://zeno.fm/radio/network-inventory-advisor-4-2-crack-serial-keygens

https://zeno.fm/radio/windows-7-extreme-edition-64-bit-amit-torrent

https://zeno.fm/radio/ahmed-colic-zbirka-zadataka-iz-fizike-za-1-razred-gimnazije-24

https://zeno.fm/radio/caracrackmicrosoftvisio2013

https://zeno.fm/radio/yapay-zeka-nabiyev-pdf

https://zeno.fm/radio/darksiders-1-language-pack-download

https://zeno.fm/radio/google-sketchup-pro-8-vray-portable-8-0-3117-x86

https://zeno.fm/radio/download-cisco-asdm-launcher-windows-7

https://zeno.fm/radio/code-hack-nick-facebook

https://zeno.fm/radio/1000-exercicios-futsal-pdf

https://zeno.fm/radio/roxio-easy-vhs-to-dvd-3-keygen

You can edit your images using the Lasso Tool to select areas of the image that you do not want to edit. The Refine Edge option automatically smooths edges so that you can work more efficiently without having to manually edit your image. Use the Spacing feature to add content above and below a photo, crop it to existing space, or even move a photo to a new space. You can also create shapes using the Shape. You can use the Healing feature to create sharper edges or to repair images that have suffered from compression. You can choose which controls are available and customize your interface to match your workflow. For example, you can hide the icons or organize them in a different manner. You can also monitor your progress and configure your workspace to give you real-time feedback throughout your projects. You can save your settings per document, and edit them quickly and easily at any time. Adobe Photoshop is one of the most popular photo-editing software on the globe. This software enables you to do the following:

- Removes the background from an image
- Can be used to add a few points of interest to an image
- Combine (merge) two images
- Create composite images
- Change lighting effects
- Apply some fun filters

## • Removes all your image's traces

Photoshop Lightroom is a digital asset management application, a feature-packed product that lets experienced photographers and keen amateurs alike organise, manage, edit and curate their images. You can sort through images by the date they were taken, the colour variations, or the subject matter. Photoshop Creative Cloud also offers access to your photos stored in the Adobe Creative Cloud Gallery service. You can also view the copyright information of the image, who created it, and the copyright owner so you can make sure that you are not violating any rules in public.

With the release of Photoshop 20.0, the most significant change in Photoshop is its conclusion of its 5-year transition to a native GPU-driven API. This means the majority of Photoshop's most powerful features will no longer require periodic replacement of the program itself. Admittedly, this is a farreaching change in both platform and workflow. But if your full-time job is creating photo editing software, it's a move that is both necessary and inevitable. Among the marquee features of Adobe Photoshop CC 2020 is the ability to apply transform styles to Sublayers in Layers Panel. Prior to this release, only Group Layers could be transformed. The option to transform Sublayers was added to Photoshop CC 2019 with the release of Photoshop CC 2020. The process for applying transform styles to sublayers is relatively straightforward. Similarly to applying transform styles to a group of layers, you choose the type of transform you'd like to apply, and then select the sublayers you'd like to apply the transform to and click the Sublayers command. You can also add a number of attributes to individual sublayers. The most important is the workspace that the sublayers are created within. For example, if you're adding a watermark to a paper layer, you'll likely want the watermark sublayer to be above the layer. However, if you're creating an image of a carving in stone, you'll want the sublayer to be placed just below the image layer. As stated earlier, you can add up to 16 attributes that affect the visibility settings, translucency, alpha blending, and other properties of the sublayer. When you add these properties, they're set and appear in the object properties panel in the Layers Panel.